## 館内でのご利用について 2023.7.1作成

図書館各館のインターネット端末でも電子雑誌閲覧・音楽視聴サービスを ご利用いただけます。電子雑誌の最新号は館内でのみ読むことができます。

ご自身の端末を使って館内で利用する場合

電子雑誌の最新号は館内でのみ読むことができます。音楽視聴サービスは ご自宅での利用と変わりなく利用できます。

【中央図書館で電子雑誌の最新号を読む場合】

①ご自身のスマートフォン・タブレット等で中央図書館のWi-Fiに接続する。 ※Wi-Fiのパスワードは図書館内に掲示しています。

②上記の状態で「多摩市電子図書館」に利用者IDとパスワードでログイン。 ③中央図書館のWi-Fiに接続している間のみ、最新号の閲覧が可能です。 ※Wi-Fiに接続している状態であれば、ご自身のパソコンでも最新号が閲覧できます。 【中央図書館以外の各館で電子雑誌の最新号を読む場合】 ①ご自身のスマートフォン・タブレット等のGPS機能をONにする。 ②上記の状態で「多摩市電子図書館」に利用者IDとパスワードでログイン。 ③GPS機能をONにしている間のみ、最新号の閲覧が可能です。 ※中央図書館以外ではご自身のパソコンで最新号利用はできません。

### 館内のインターネット端末で利用する場合

1回の利用時間は60分です。次の利用者がいなければ追加で60分延長でき、 最大1日120分利用できます。

### 【電子雑誌の閲覧】

①インターネット端末の利用申込書を記入する。

②用紙と利用者カードを窓口に出す。

③インターネット端末で「多摩市電子図書館」に利用者IDとパスワードでログイン。 ④インターネット端末の利用時間内でお楽しみください。

※最新号はご利用いただけません。

### 【音楽視聴】

①インターネット端末の利用申込書を記入する。

②用紙と利用者カードを窓口に出す。

③音楽視聴(ナクソス・ミュージック・ライブラリー)利用の旨を職員に伝える。 ④インターネット端末の利用時間内でお楽しみください。

お問い合わせ先:多摩市立中央図書館 TEL:042-373-7955

## 多摩市電子図書館に

## 電子雑誌閲覧・音楽視聴サービスが加わりました!

電子図書館内から、専門誌・ファッション誌など150タイトル以上の電子 雑誌を閲覧できるTRC-DLマガジンや、クラシック音楽を中心に200万曲 以上を聴くことができるナクソス・ミュージック・ライブラリーがご利用 できます。

図書館利用者登録・パスワード登録をした方は特別な申し込みは不要です。 ※多摩市内在住・在勤・在学の方がご利用いただけます。

※TRC-DLマガジンと、ナクソス・ミュージック・ライブラリーは閲覧・視聴のみ可能な サービスです。貸出や予約はできません。

**GAN R.** 

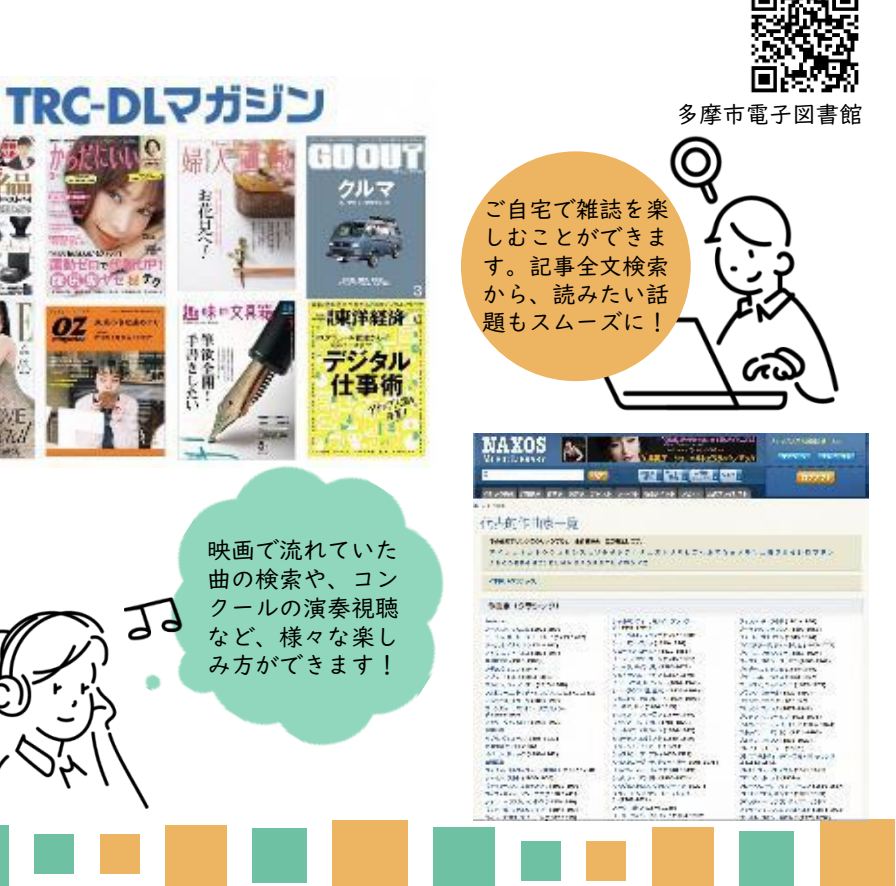

## 電子雑誌(TRC-DLマガジン)について

専門誌・ファッション誌・週刊誌など150タイトル以上の雑誌を、バック ナンバーを含めて読むことができるサービスです。 電子雑誌の掲載タイトルはQRコードからご確認ください。 ※紙の雑誌と一部誌面・発売日が異なる場合があります。 ※最新号は、多摩市立図書館館内でのみ読むことができます。

詳しいご利用方法は裏面の「館内でのご利用について」をご確認ください。 ※バックナンバーが読める期間は、各雑誌によって異なります。 ※同時アクセス数に制限があります。(20アクセス)

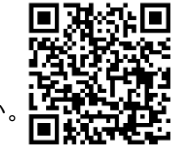

多摩市立図書館HP TRC-DLマガジンリスト ※2023年6月1日現在

TRC-DLマガジンの使い方

①多摩市立図書館公式HPより、「多摩市電子図書館」をクリック。 ②利用者IDとパスワードでログイン。

③ログイン後に「TRC-DLマガジン電子雑誌閲覧サービス」のアイコン下 の「読む」ボタンを押すと、「TRC-DLマガジン電子雑誌閲覧サービ ス」のサイトに移動し、読むことができます。

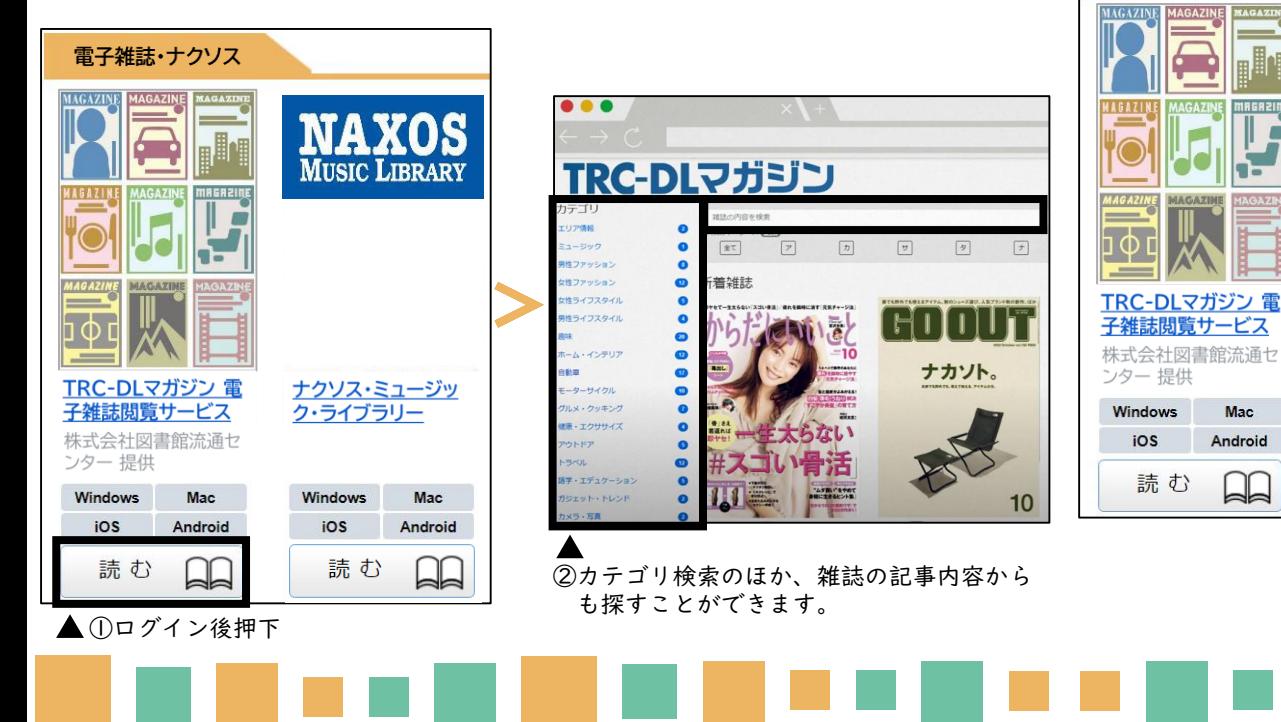

音楽視聴

電子雑誌・ナクソス

Mac

Android

## (ナクソス・ミュージック・ライブラリー)について

クラシック音楽を中心に、200万曲以上を聴くことができる音楽配信デー タベースです。世界中から参加している約900レーベルから好きな曲を聴 くことができます。

※パソコンから視聴が可能です。スマートフォン・タブレットからはご利用いただけません。 ※同時アクセス数に制限があります。(5アクセス)

# ナクソス・ミュージック・ライブラリーの使い方

①多摩市立図書館公式HPより、「多摩市電子図書館」をクリック。 ②利用者IDとパスワードでログイン。 ③ログイン後に「ナクソス・ミュージック・ライブラリー」のアイコン下

の「読む」ボタンを押すと、「ナクソス・ミュージック・ライブラ リー」のサイトに移動し、音楽を聴くことができます。

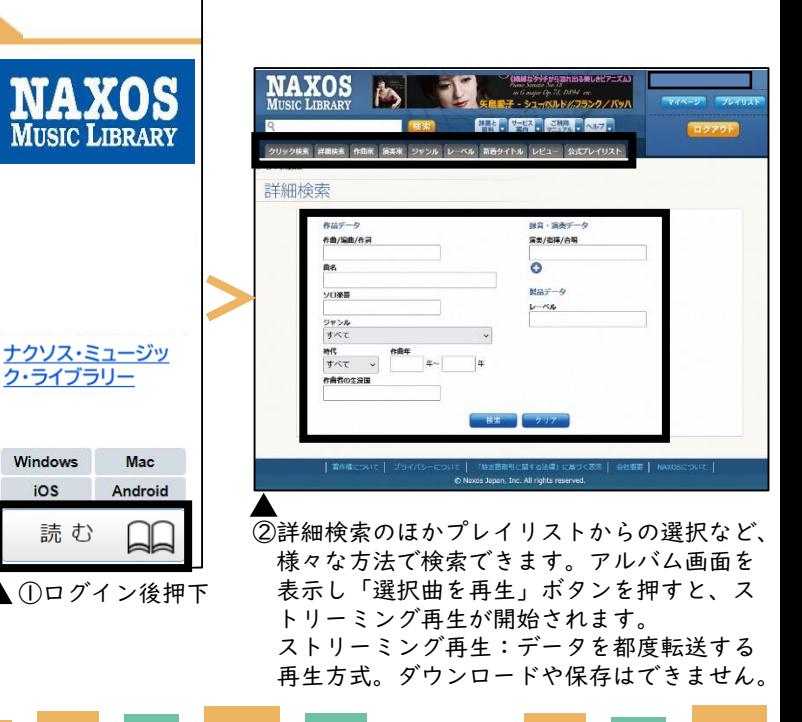